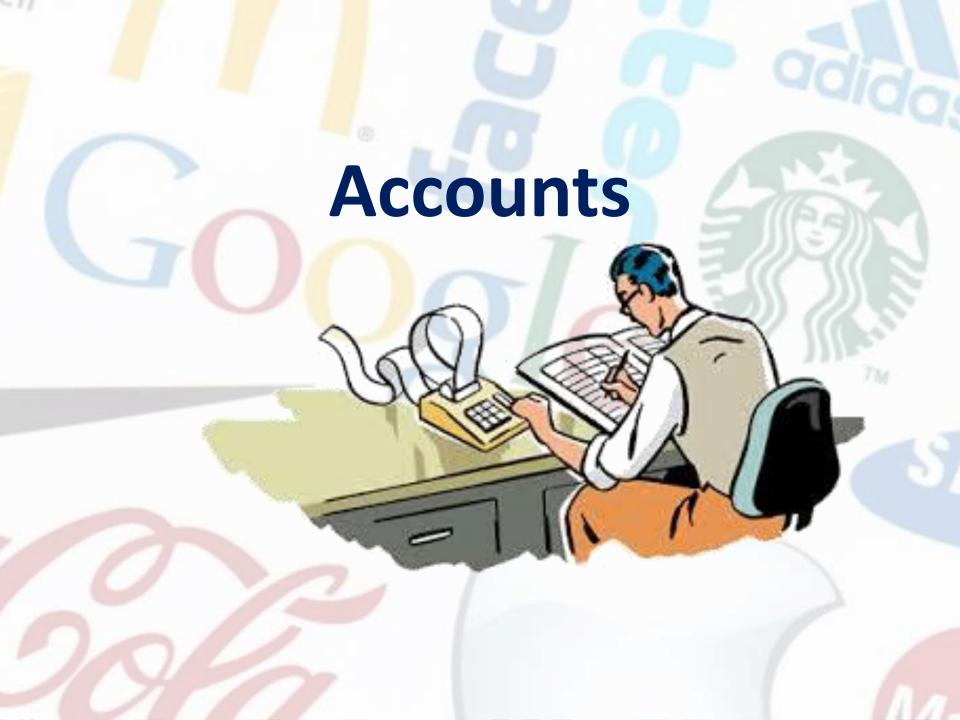

Managers use them for taking decisions

Managers use them for controlling the operations of a business

#### **Users of Accounts**

Used by shareholders, creditors, government, to check on company performance

**Usually computerised** 

#### Income Statement

An Income Statement can be presented in different ways, but many businesses divide it into two distinct sections:

- the trading account
- the profit and loss account.

It can be recorded by hand into an accounts ledger, or entered into a computer spreadsheet or accounts package.

| Sales         | ££               |                   | £               | £      |
|---------------|------------------|-------------------|-----------------|--------|
| revenue       | 140 718          | Gross<br>profit   |                 |        |
| Opening stock |                  | Expenses          |                 | 64 51  |
| Purchases     | 54 123<br>87 321 | Rent<br>Utilities | 9 216<br>2 417  |        |
| Closing stock | 07 521           | Salaries<br>Other | 50 479<br>1 483 |        |
| Cost of       | 65 241           | Total<br>expenses |                 | 63 595 |
| sales         | 76 203           | Operating profit  |                 | 920    |
|               |                  |                   |                 |        |

## 1. The trading account

The first section of the profit and loss account is called the **trading account**.

It shows the **revenue** the business earned from sales, the cost of production and changes in stock.

The business uses this data to work out how much **gross profit** it has made.

# Calculating the trading account

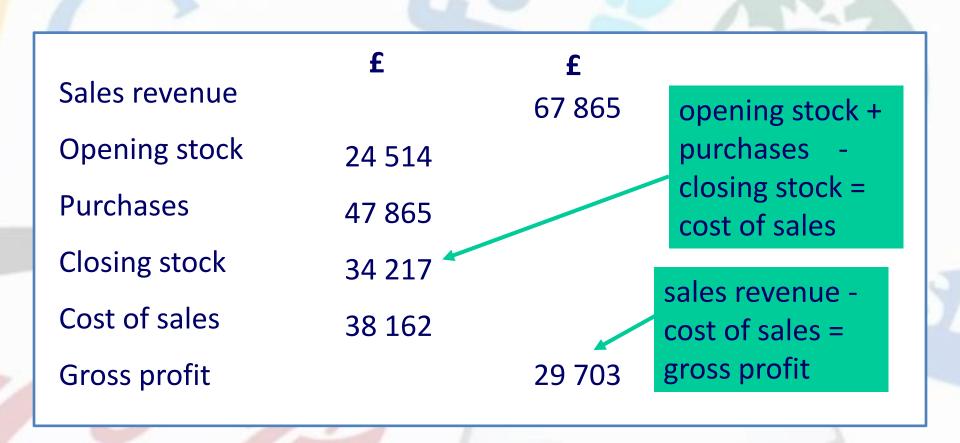

## Calculating a profit and loss account

Gross profit 29 703 **Expenses** 8 246 Salaries/wages Rent 3 456 **Utilities** 1897 Equipment 965 Other 587 15 151 Total expenses **Operating Profit** 14 552 Interest on loans 1 2 1 6 Net profit before tax 13 336

Total expenses = the sum of all the expenses

Gross profit total expenses = operating profit

Operating profit interest on loans
= net profit
before tax